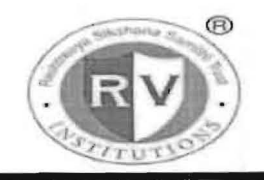

## RASHTREEYA SIKSHANA SAMITHI TRUST R **V INSTITUTE OF MANAGEMENT**  CA 17,26 Main, 36th Cross, 4th T Block, Jayanagar

Bengaluru. Karnataka 560 041

### A Report on Certificate course on MS-Office 2016 for 2019-21 batch MBA students<br>ation : 21<sup>st</sup> October 2019 to 21<sup>st</sup> January 2020 Venue: Computer Lab 1 and Lab 2 Duration:  $21<sup>st</sup>$  October 2019 to  $21<sup>st</sup>$  January 2020 Time:  $5.00 \text{ pm} - 6.30 \text{ pm}$  Semester & Section/:  $1^{\text{st}}$  Sem/A,B,C and D No. of Participant: 180 Event Coordinator: Mr.Nagasubba Reddy

#### **Objectives**

- <sup>~</sup>Demonstrate an advanced knowledge of the Word Processing package, MS Office and a knowledge of how to design & create effective and structured documents like technical reports, letters, brochures, etc.,
- $\triangleright$  Demonstrate the skills in the appropriate use of various features of the spread sheet package MS Excel and also to create useful spreadsheet applications like tabulated statements, balance sheets, statistical charts, business statements, etc.
- $\triangleright$  Demonstrate the skills in making an effective presentation with audio and video effects using the MS Excel package
- $\triangleright$  Draw graphical pictures, flow charts, block diagrams etc., using the drawing tools available in MS Word or MS Power Point and incorporate them into documents and presentations.

## MS-WORD 2016

•

- 1. Introduction
- 2. Working with Documents
- 3. Formatting Documents
- 4. Creating Tables
- 5. Drawing
- 6. Tools
- Module 2: MS Excel 2016
	- 1. Introduction
	- 2. Working with Spreadsheets
	- 3. Formatting Spreadsheets
	- 4. Working with sheets
	- 5. Creating Charts

### Module 3 MS Power Point

- 1. Introduction
- 2. Creating a presentation
- 3. Formatting a presentation

Page 1 of 6

- 4. Adding Graphics to the presentation
- 5. Adding effects to the presentation
- 6. Printing Handouts
- 7. Generating standalone presentation viewer

## Brief Profile of the Resources Persons:

## N.Nagasubba Reddy

Mr.N.Nagasubba Reddy is a Computer and Management professional with . 20 years of teaching experience. He has completed his Master's Degree in Computer Science and Master's Degree in Management with Marketing and Human Resource specializations from S.V.University, Tirupathi. He has also been certified by The International School of Computer Technology, New Delhi. He has presented several papers in National and International Conferences. Authored books titled "Computer Fundamentals and Internet Concepts for Beginners, MS-Excel Simplified. He has been instrumental in organizing Faculty Development Programmes, Workshops and Seminars for the benefit of both Faculty and students. As an initiative of Social Responsibility, he has been conducting Computer Literacy Programme for Senior Citizens since 2006. Presently, as on date there are more than 1400 senior citizens who have been trained and the same has been entered in Limca Book of Records. He is actively involved in training CA aspirants in Information Technology and has trained more than 1000 students till date. He is a certified trainer from IBM for Business Analytics

Currently he is working as Assistant Professor, Department of Information Technology & Management at R.V.lnsitute of Management, Bangalore. He is involved in setting up the state-of-the-art technology in the computer labs at R.V.Institute of Management. His other areas of interest are event management, reading books.

# Mr.Vamsi Krishna **T**

Mr. T Vamsi Krishna is a Computer and Management professional. He has completed his Master's Degree in Computer Science from GITAM University, Visakhapatnam. He has also been certified by The SV Polytechnic College, Tirupathi & Jetking, Bangalore. He has been instrumental in conducting Certificate course in MS Office for the benefit of 1st semester students of different domains. As an initiative of Social Responsibility, he has been part of Computer Literacy Programme for Senior Citizens since 2014 which has been in Limca Book of Records. He is actively involved in training aspirants in Information Technology for more than 500+ students till date. He is a certified by IBM for Business Analytics Currently he is working as System Administrator, Department of Information Technology & Management at RV Institute of Management, Bangalore.

#### Outcome Achieved/ Attained:

By successfully completing this course, students will be able to:

- Start MS Word, perform basic editing functions, format text, copy and move objects and text.
- Format paragraphs, insert tables, create lists, and format pages in Word 2016.
- Insert graphics, pictures, and table of contents in Word 2016. •
- Review Excel 2016 navigation, features, and create a worksheet.
- Use the help function and customize the Quick Access Toolbar in Excel 2016.
- Create/Use templates, enter, edit, copy, cut, paste, and format data in Excel 2016.
- Save, page setup, and print worksheets in Excel 2016.
- Insert headers and footers in Excel 2016.
- Manipulate data using data names and ranges, filters and sort, and validation lists in Excel 2016.
- Use formulas, create charts and graphs in Excel 2016.
- Create a basic presentation in PowerPoint 2016.
- Work with text, themes, and styles in PowerPoint 2016.
- Create charts, grants, and tables in PowerPoint 2016.
- Insert media clips and animation in PowerPoint 2016.
- Use macros, customize, package and publish your presentation in PowerPoint 2016.  $\bullet$

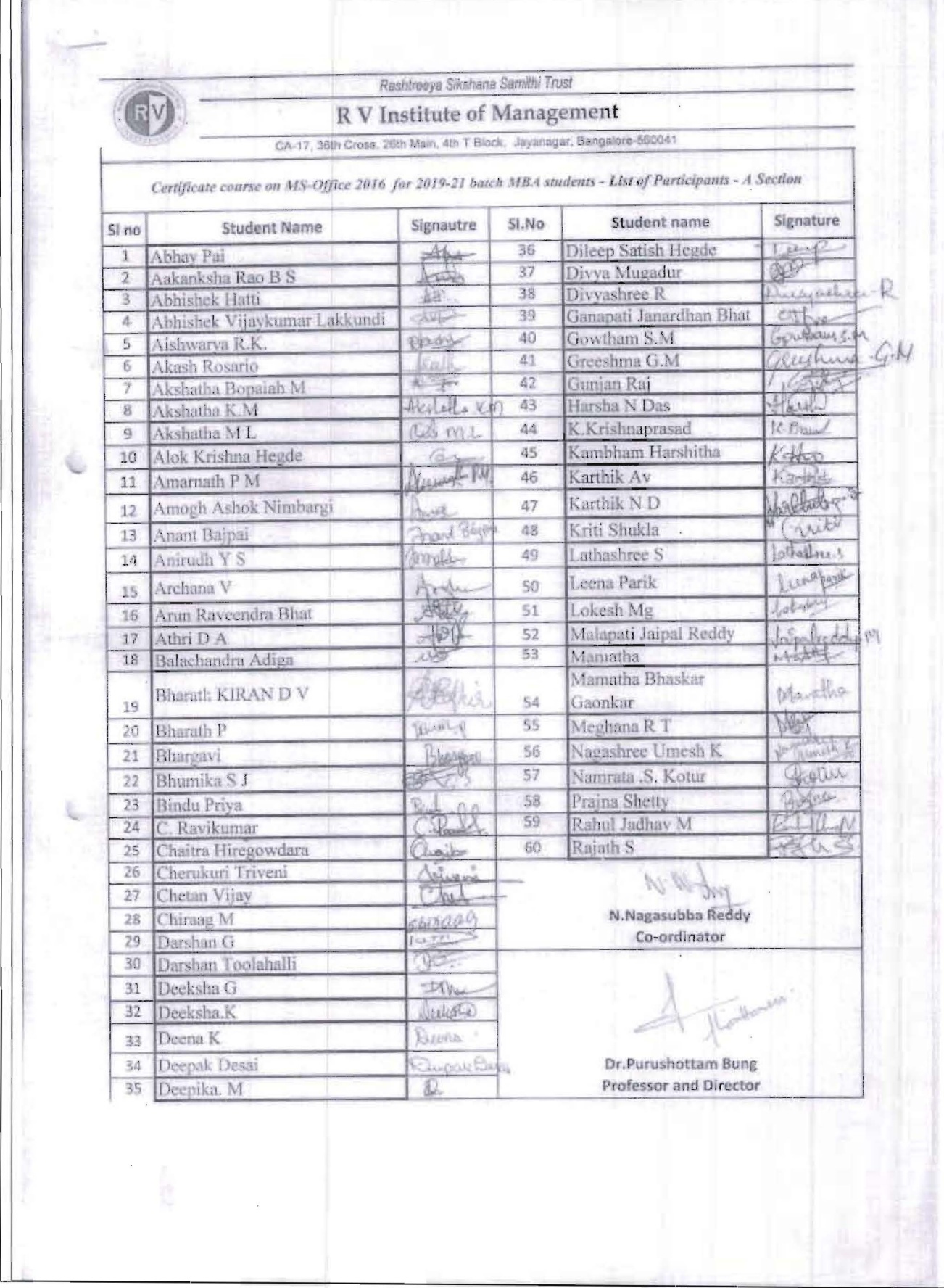

Page 4 of 6

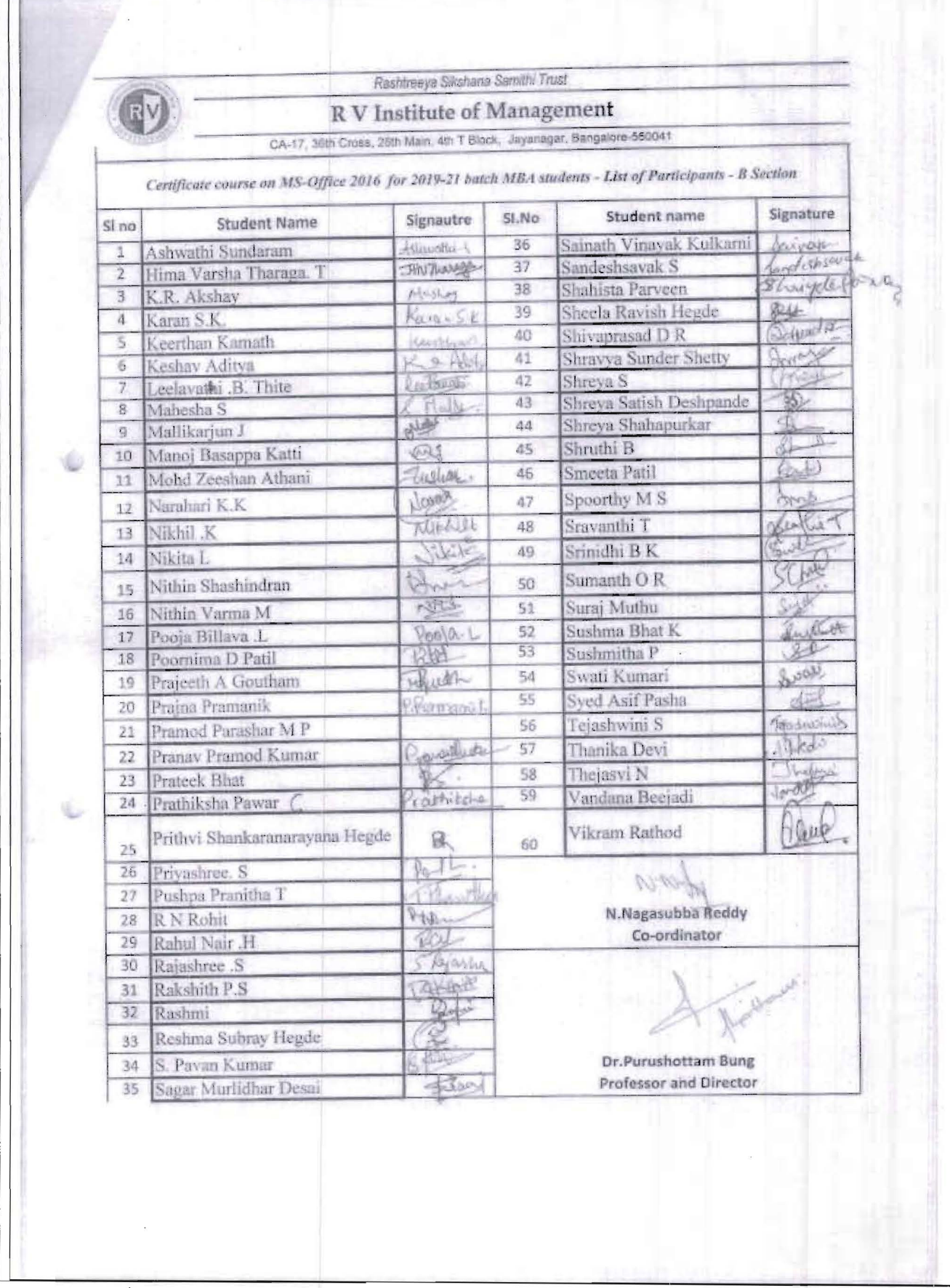

Page 5 of 6

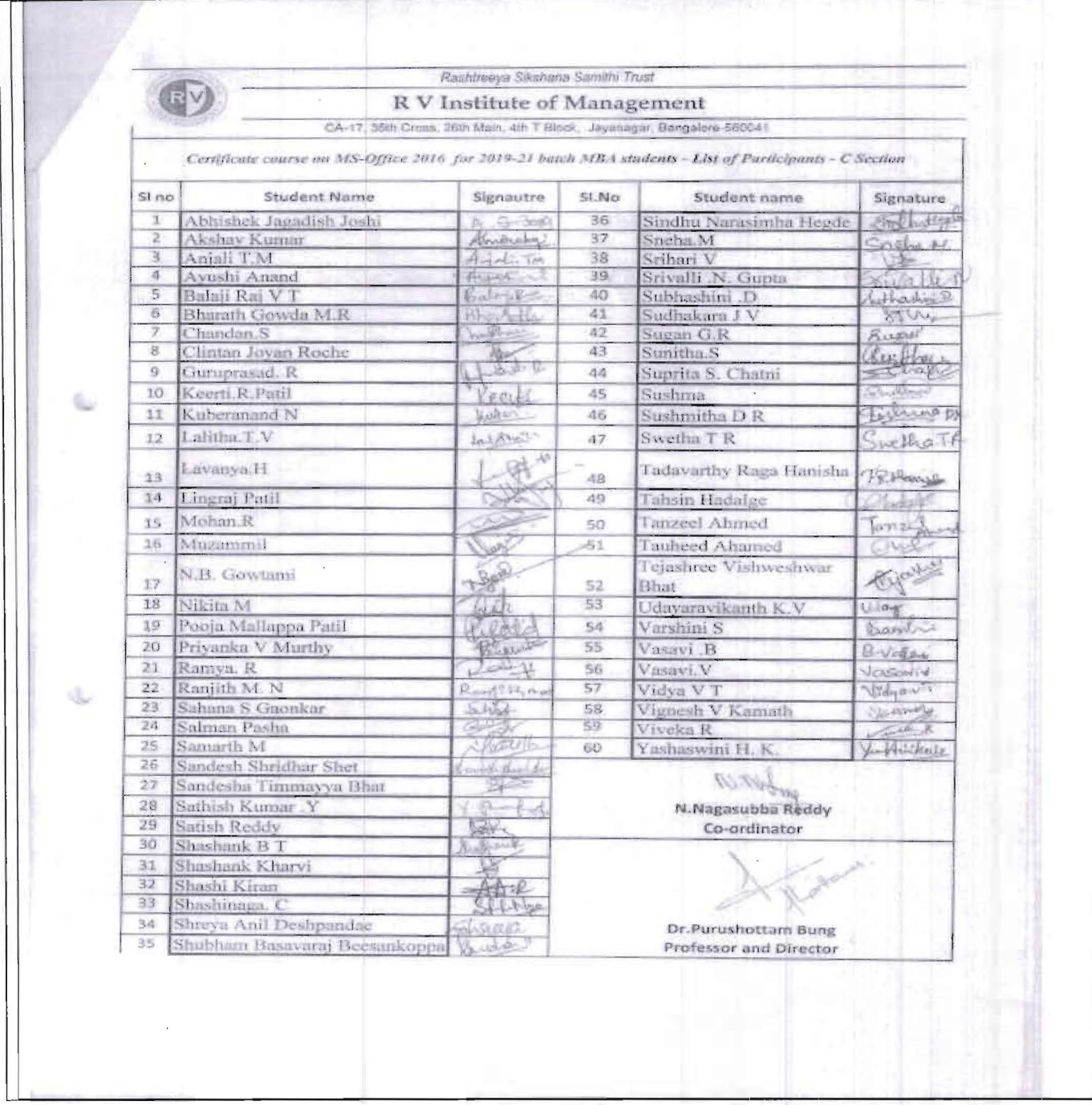

Feedback of students on the course Student's feedback on the course, faculty was very good. All students got practical experience in the MS-Word 2016

 $N$ **Event Coordinator**  $44.5$ 4 님

**Director** 

Page 6 of 6